## ЕГЭ-2012 Решение задач В2

Графики и диаграммы

1

•Школа •ЕГЭ

Рыжова Светлана Александровна ГОУ СОШ № 703 г.Москвы

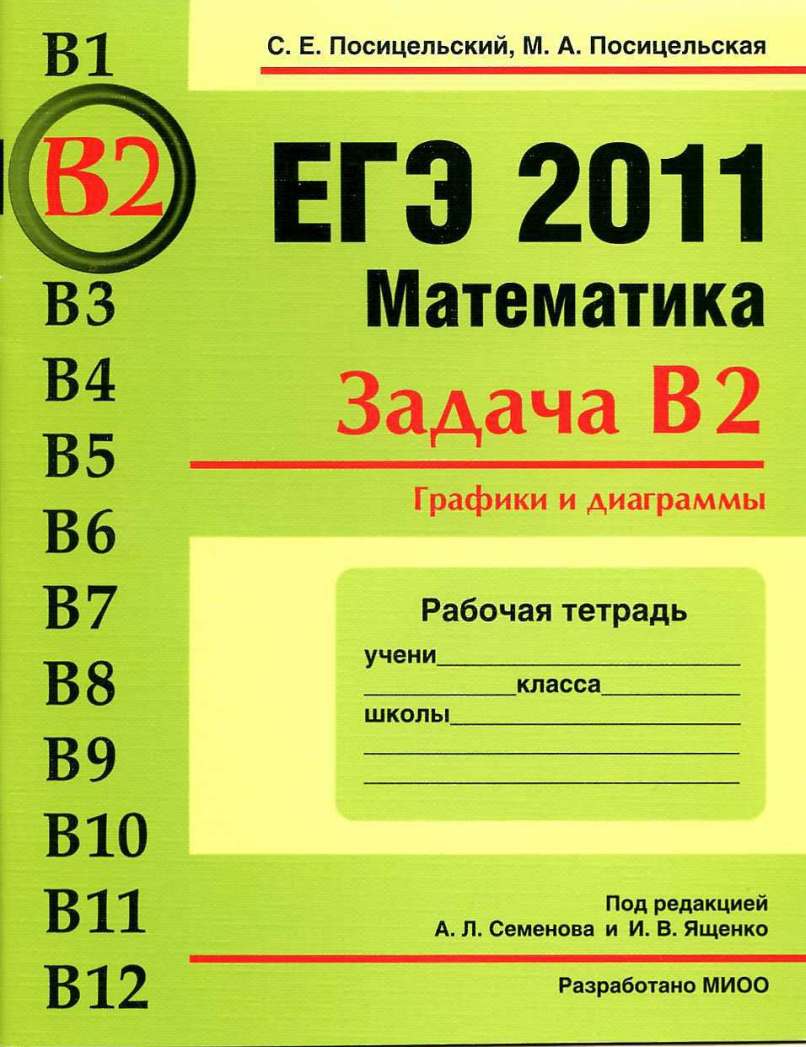

При создании презентации были использованы задачи из книги С.Е. Посицельского и М.А. Посицельской **«Математика. Задача В2. Графики и диаграммы»** ЕГЭ – 2011.

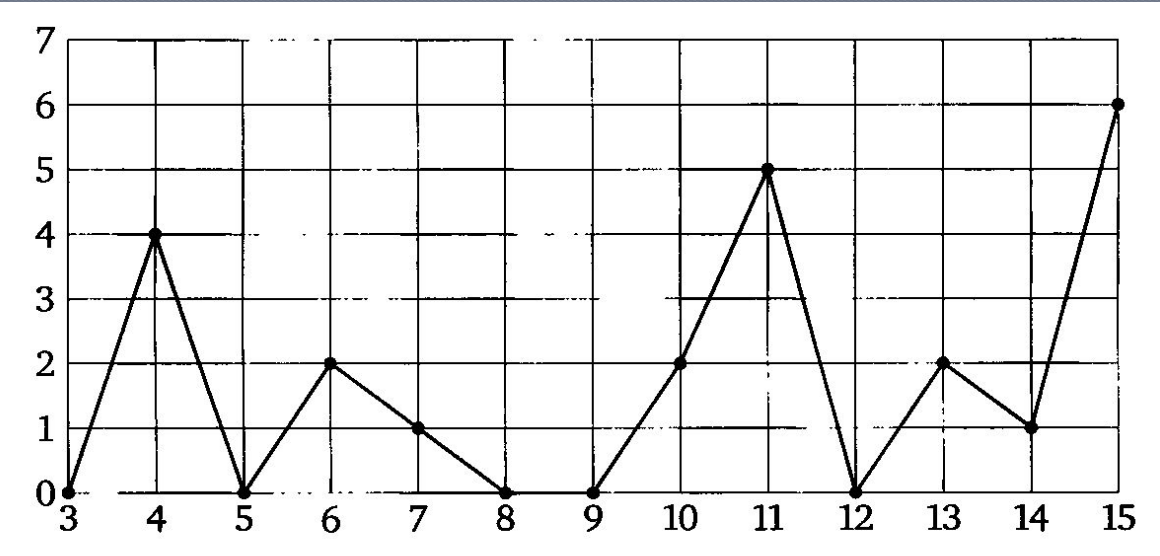

Определите по рисунку, сколько дней из данного периода не выпадало осадков.  $\circ$  Otbet: 5

 $\oslash$  Рыжова С.А.  $\qquad \qquad \qquad \qquad$ 3

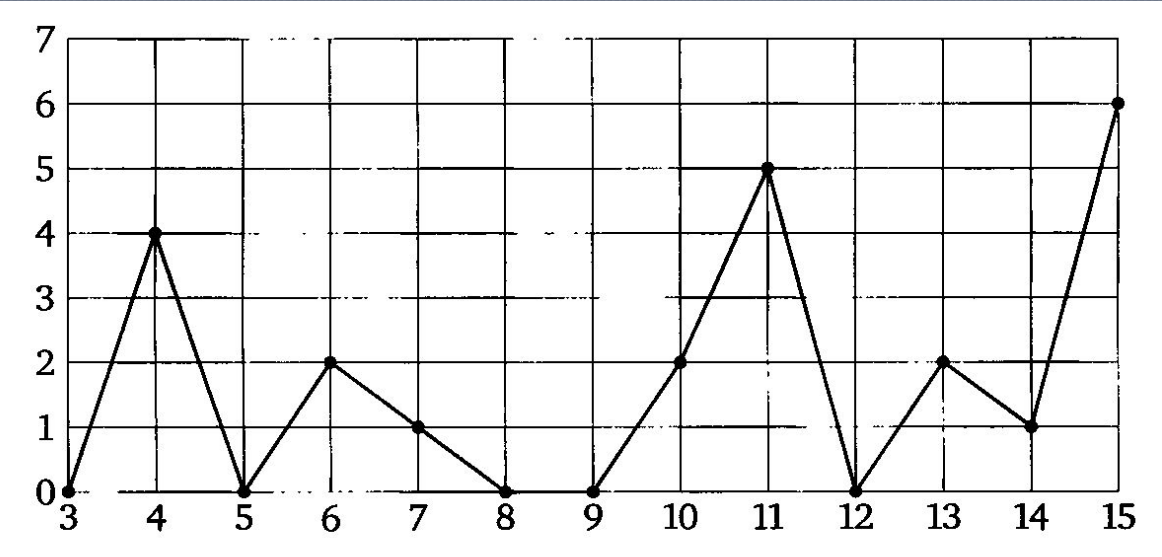

2) Определите по рисунку, сколько дней из данного периода выпадало менее 3 миллиметров осадков.

<u>Олвет : 10 </u>

 $\oslash$  Рыжова С.А.  $4$ 

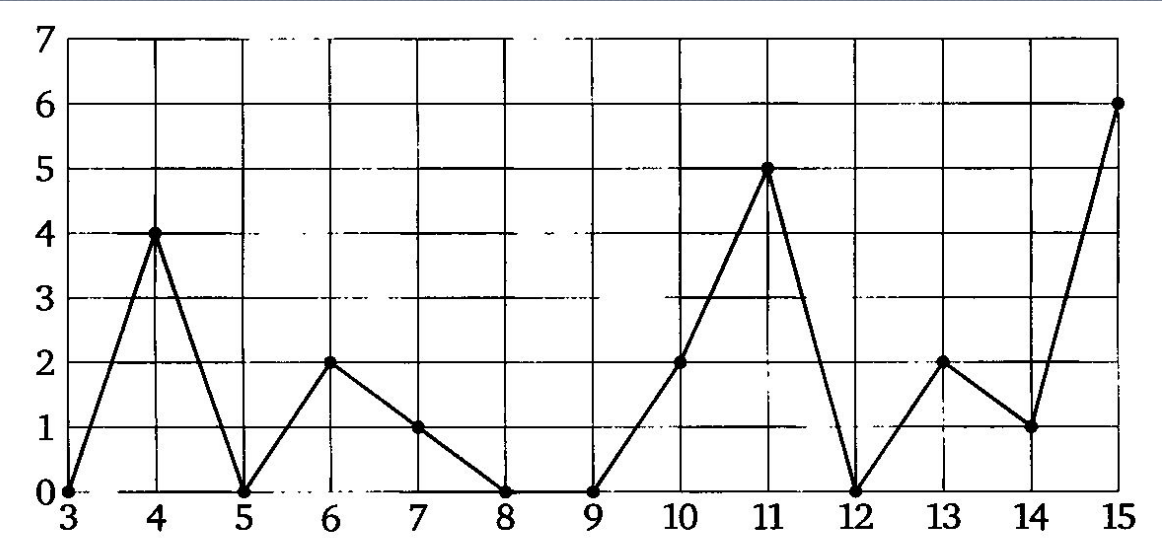

3) Определите по рисунку, сколько дней из данного периода выпадало более 3 миллиметров осадков.

 $O$ TBeT :  $3$ 

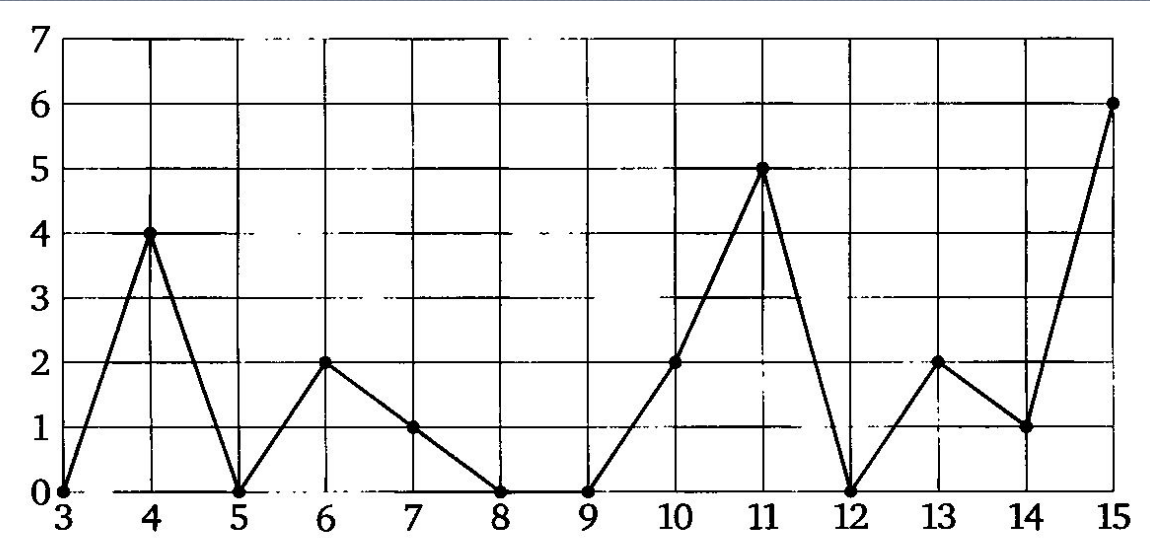

4) Определите по рисунку, какого числа впервые за данный период выпало 5 миллиметров **ОСАДКОВ** 

 $\circ$  Рыжова С.А. 6

лвет:

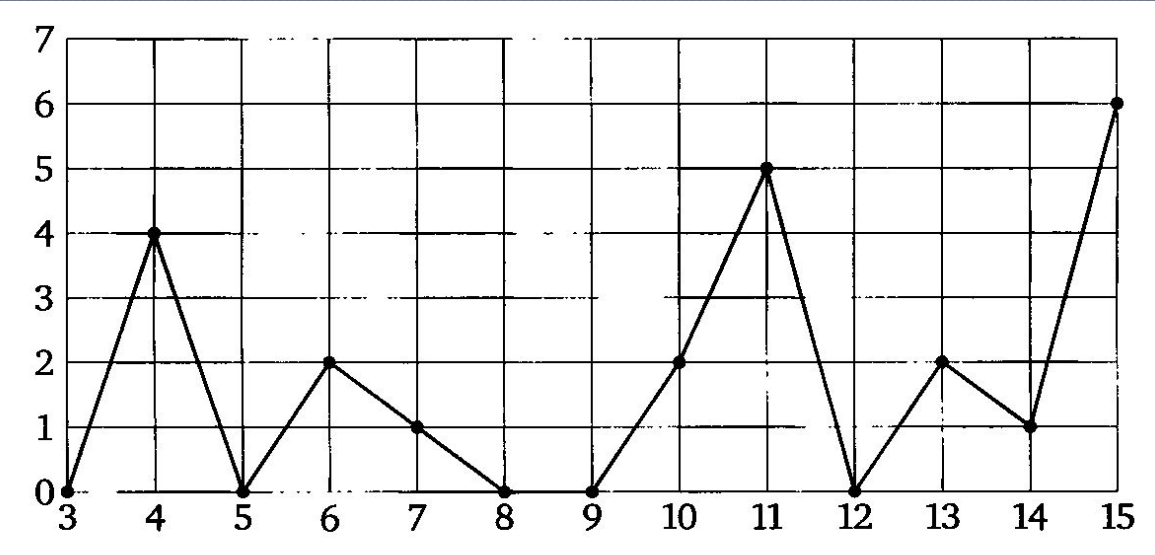

5) Определите по рисунку, какого числа выпало наибольшее количество осадков.  $\circ$  Otbet: 15

 $\oslash$  Рыжова С.А.  $7$ 

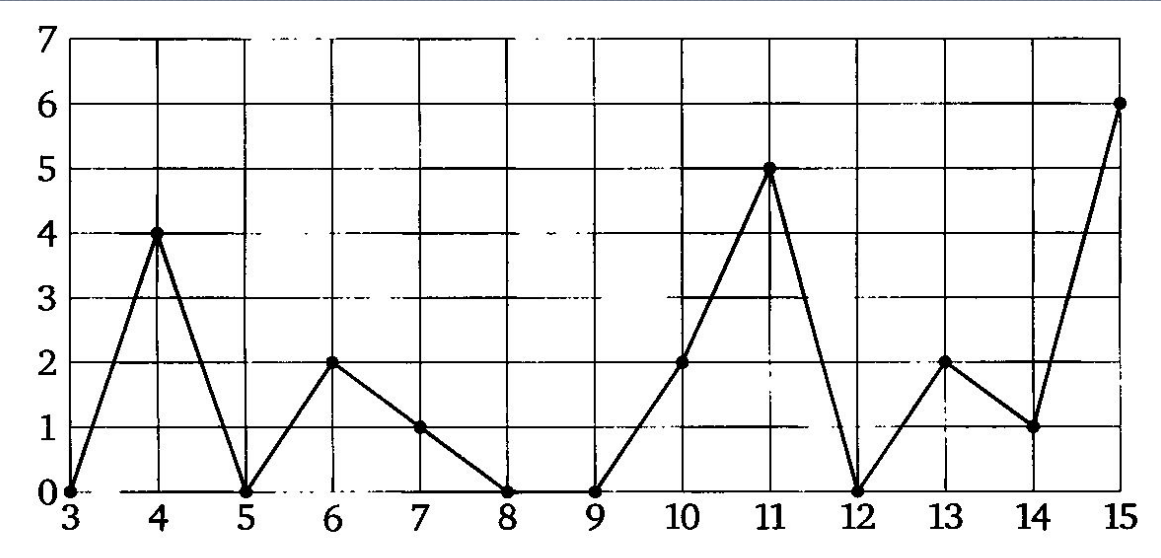

<sup>⦿</sup> ОǾǮDZǾ : 6

 $\circ$  Рыжова С.А.  $\hspace{2.5cm}$  8 6) Определите по рисунку, какое наибольшее количество осадков выпало за данный период. Ответ дайте в миллиметрах.

 $^{\tiny\textsf{T}}$ а графике изображена зависимость крутящего <u>ОР</u> иента автомобильного двигателя от числа его оборотов. На оси абсцисс откладывается число оборотов в минуту, по оси ординат – крутящий MOMEHT B H<sup>•</sup>M **В2**

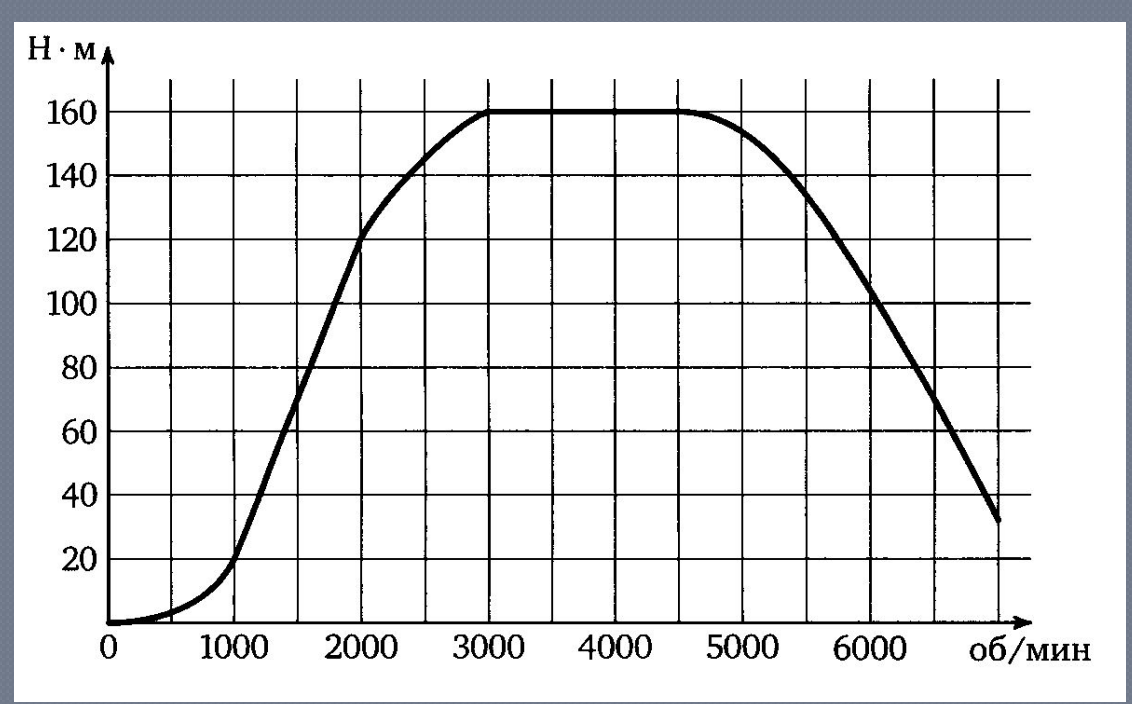

7) Определите по графику, при каком количестве оборотов в минуту крутящий момент становится равен 20 Н•м.

 $O$ TBeT $: 100$ 

 $\circledcirc$  Рыжова С.А.  $\hspace{2.5cm}$  9

<mark>Ча графике изображена зависимость крутящего</mark> <u>ОР</u> иента автомобильного двигателя от числа его оборотов. На оси абсцисс откладывается число оборотов в минуту, по оси ординат – крутящий MOMEHT B H<sup>•</sup>M **В2**

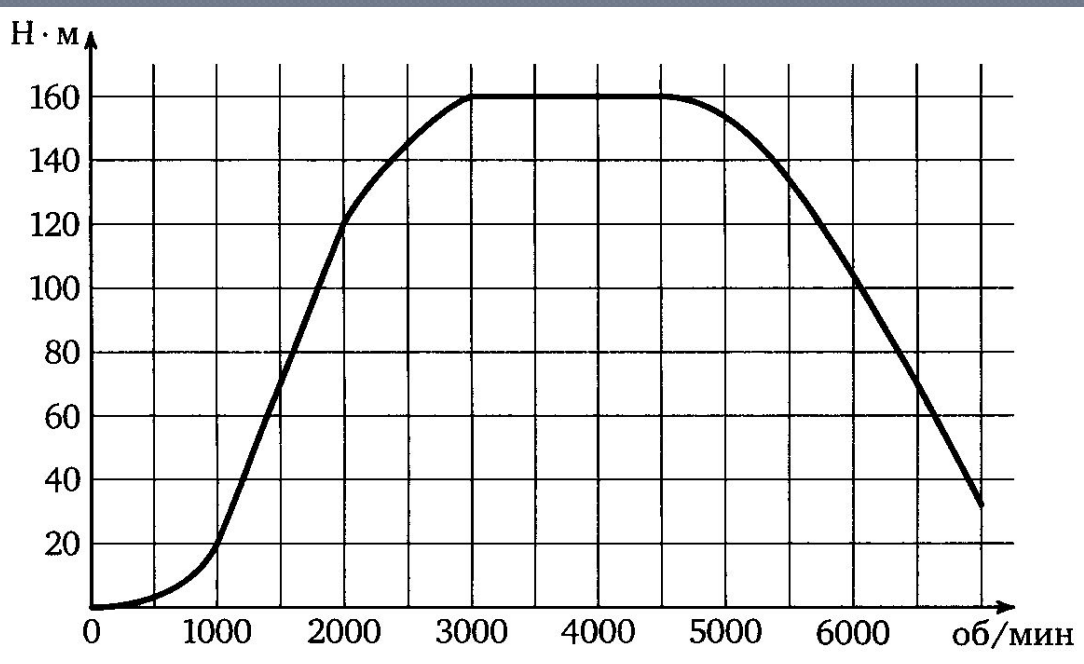

8) Определите по графику, чему равен максимальный крутящий момент двигателя (в  $H<sub>•M.</sub>$ **Ответ: 160** 

 $\circledcirc$  Рыжова С.А.  $10$ 

 $\bf ^I$ а графике изображена зависимость крутящего <u>ОР</u> иента автомобильного двигателя от числа его оборотов. На оси абсцисс откладывается число оборотов в минуту, по оси ординат – крутящий MOMEHT B H<sup>•</sup>M **В2**

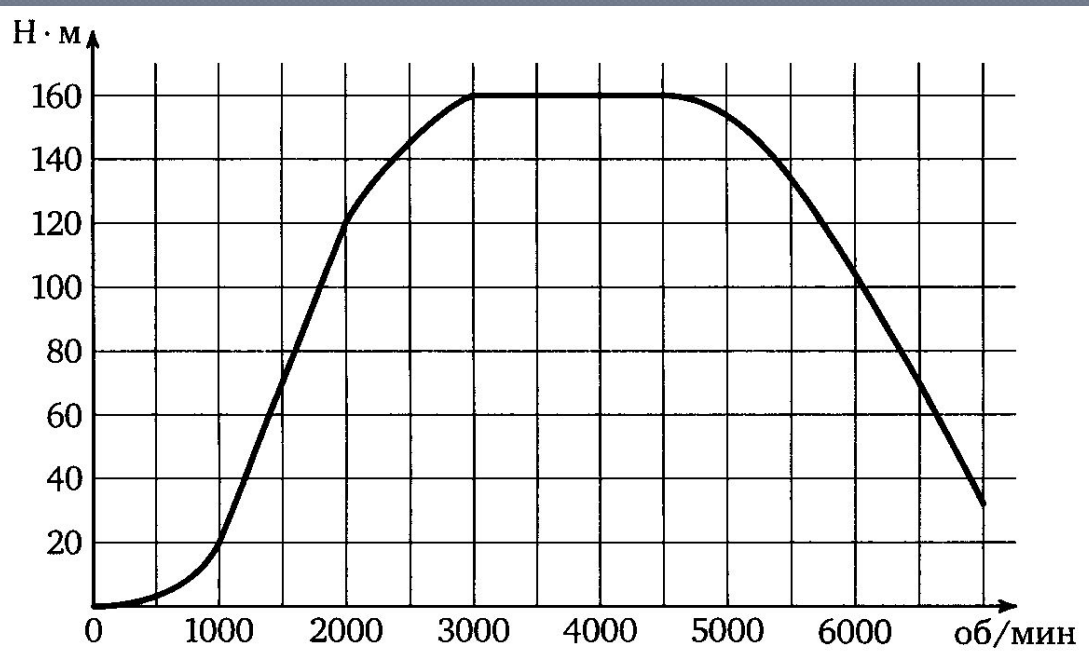

Чтобы преодолеть глубокий снег, водителю требуется максимальный крутящий момент двигателя. Какое наименьшее число оборотов в минуту должен поддерживать водитель этой машины?

© Рыжова С.А. **Ответ: 3000** 

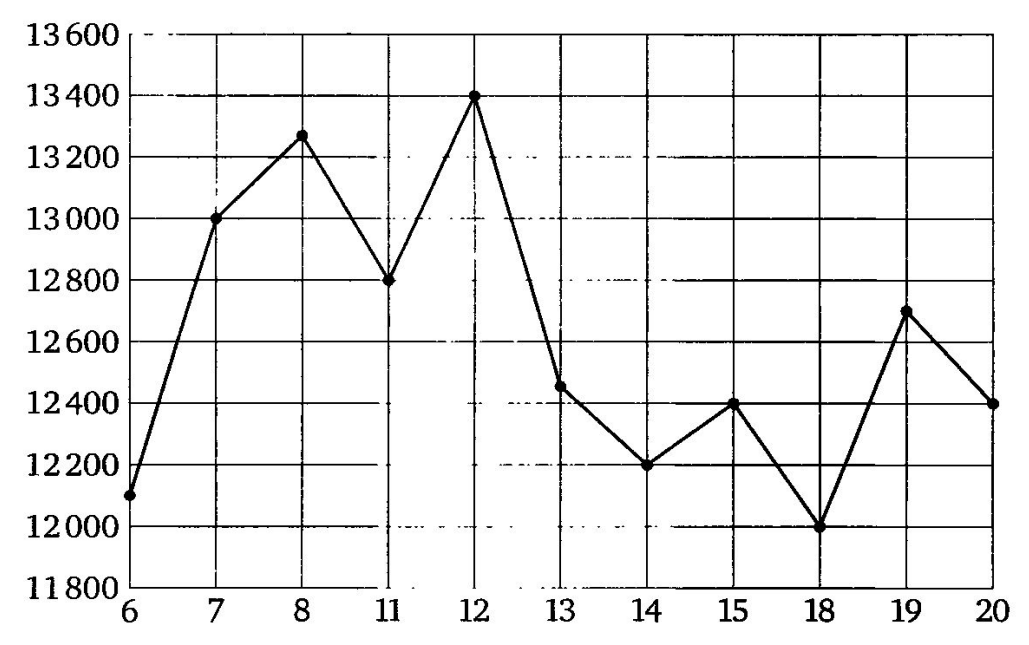

10) Определите по рисунку, какого числа цена никеля на момент закрытия торгов была наименьшей за данный период

Ответ : 18

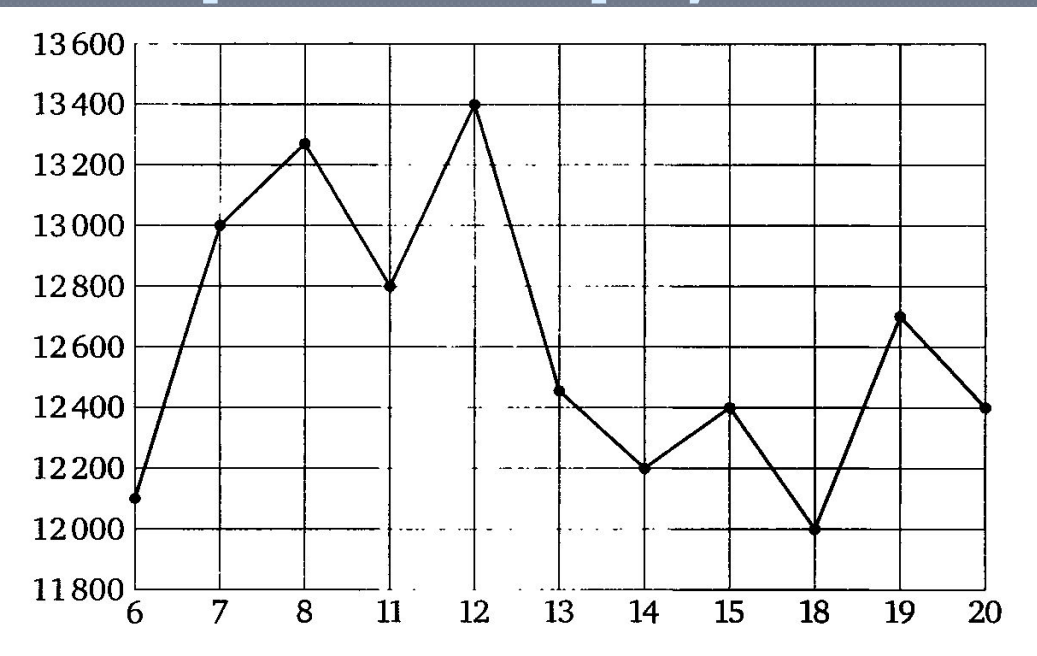

11) Определите по рисунку, какой была наименьшая цена никеля на момент закрытия торгов за данный период ( в долларах США за тонну) Ответ : 12 000

 $\circ$  Рыжова С.А.  $_{13}$ 

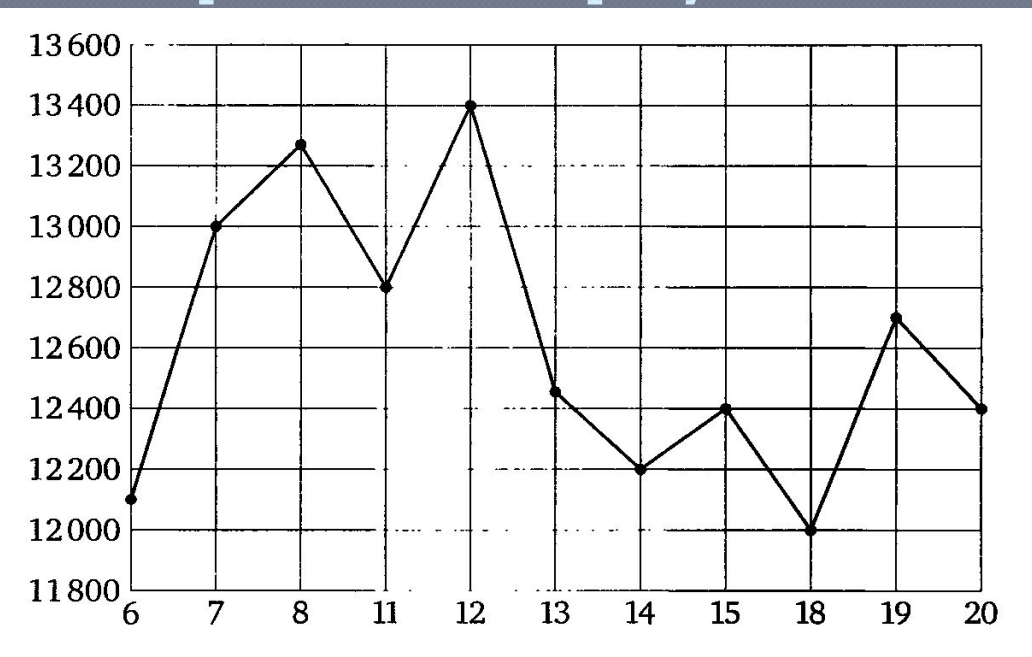

12) Определите по рисунку, какого числа цена никеля на момент закрытия торгов была наибольшей за данный период

 ${\bf O_T}$ вет : 12

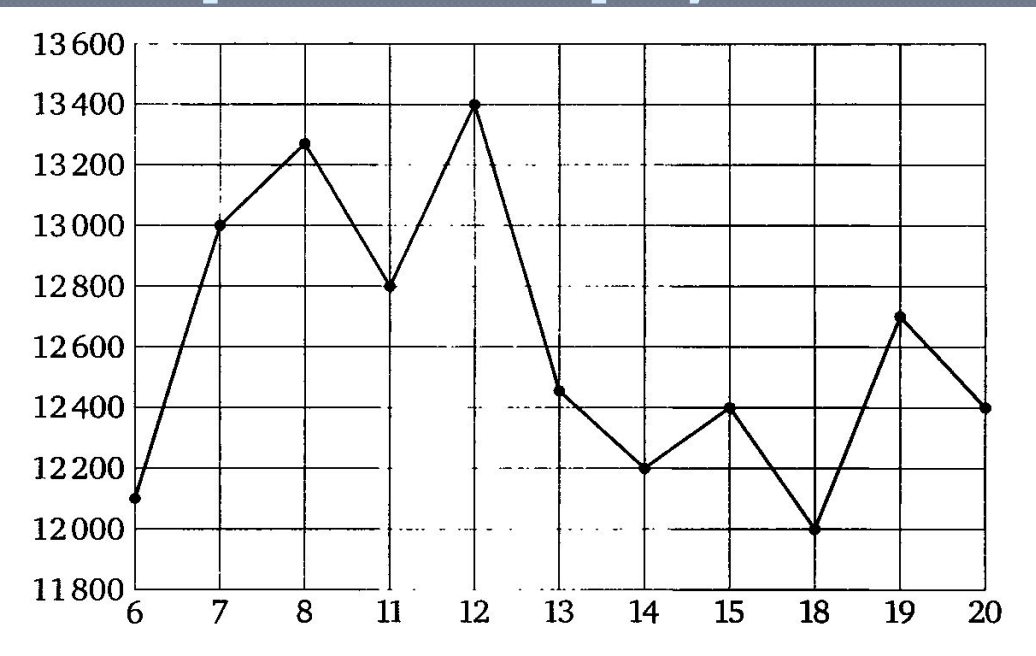

13) Определите по рисунку, какой была наибольшая дена никеля на момент закрытия торгов за данный период ( в долларах США за тонну)

Ответ : 13 400

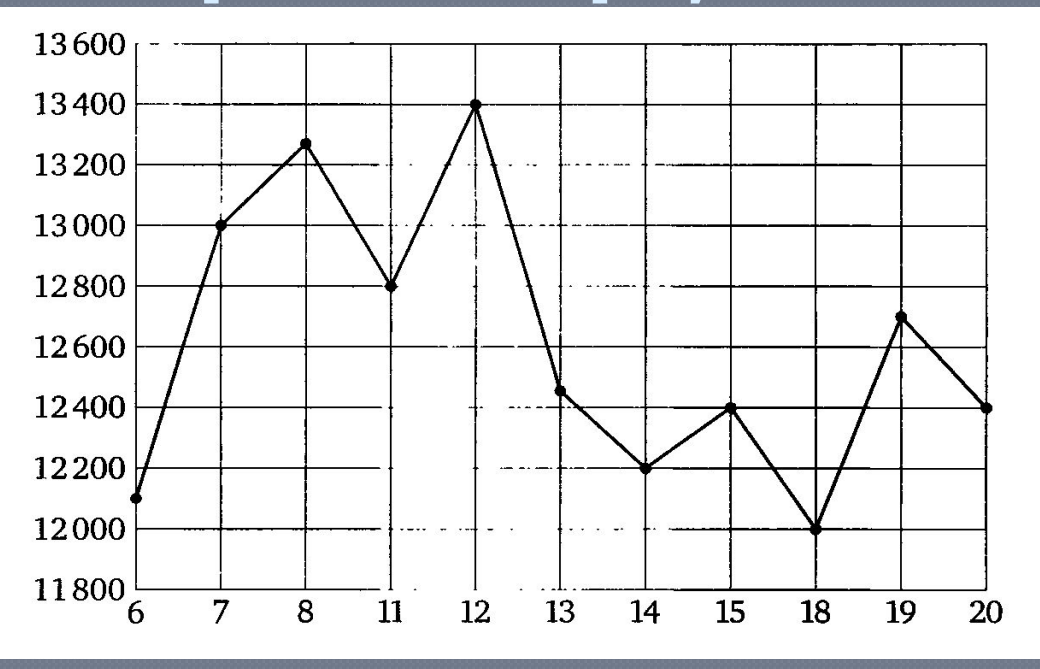

14) Пользуясь рисунком, найдите разность между наибольшей и наименьшей ценой никеля на момент закрытия торгов в указанный период ( в долларах США за тонну)

**Ответ** : 1 400 i

© Рыжова С.А.  $16$ 

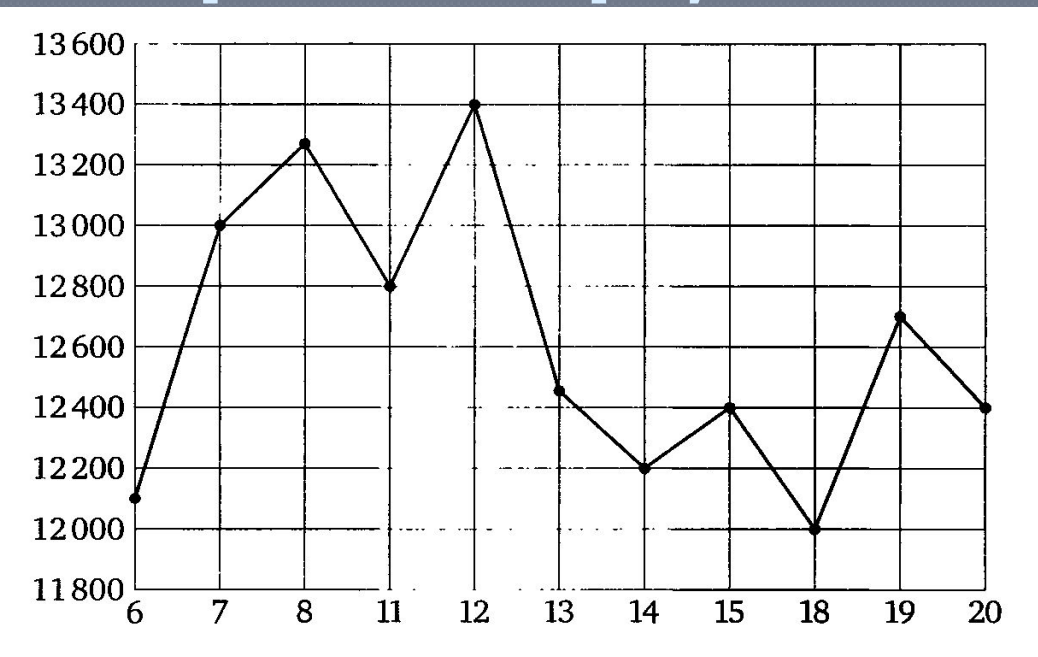

15) Определите по рисунку, какой была наименьшая дена никеля на момент закрытия торгов в период с 7 по 15 мая ( в долларах США за тонну).

Ответ : 12 200

© Рыжова С.А.  $17$ 

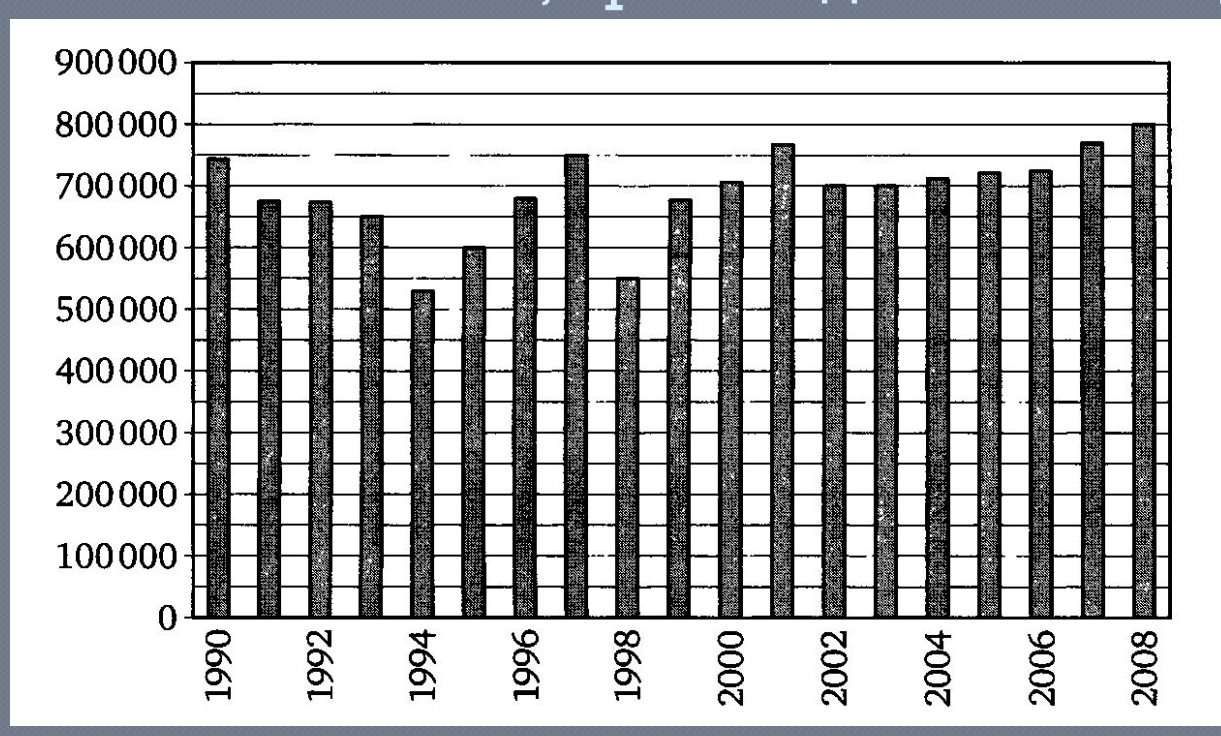

16) Определите по диаграмме, в каком году было произведено наименее количество автомобилей. Ответ : 1994

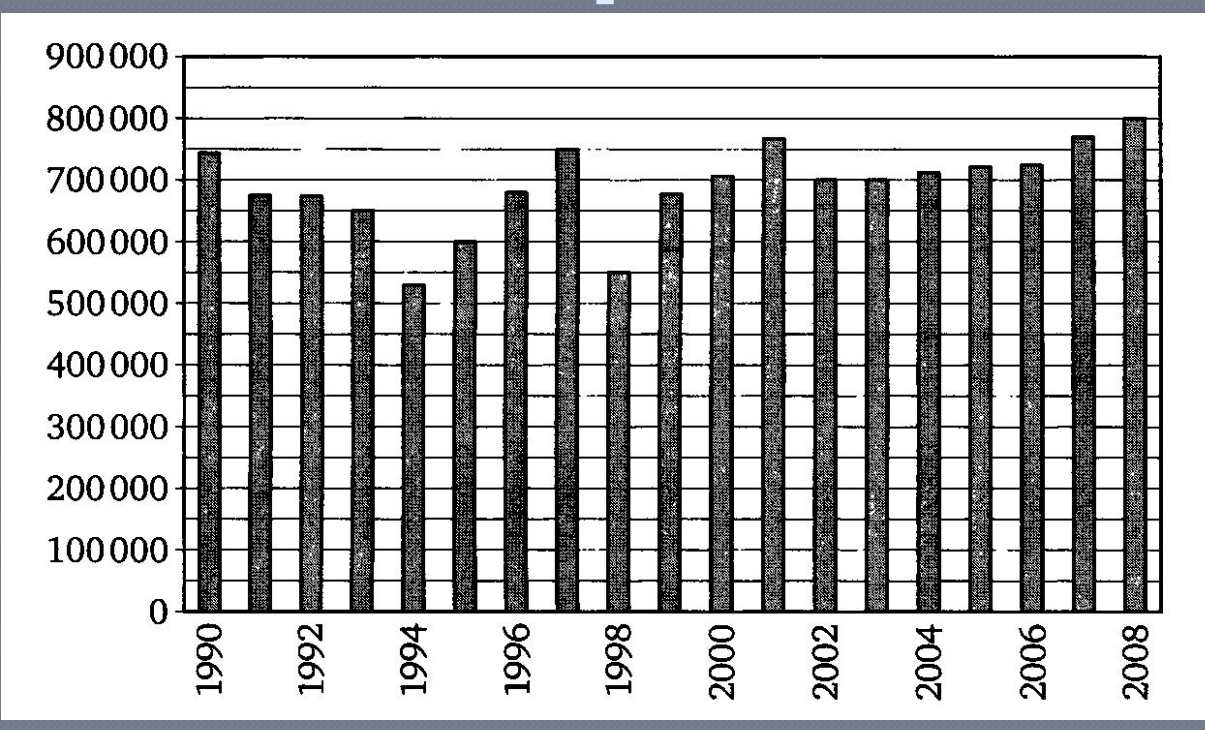

 $\oslash$  Рыжова С.А.  $19$ 17) Определите по диаграмме, какое количество автомобилей в год было произведено за этот период. Ответ: 800 000

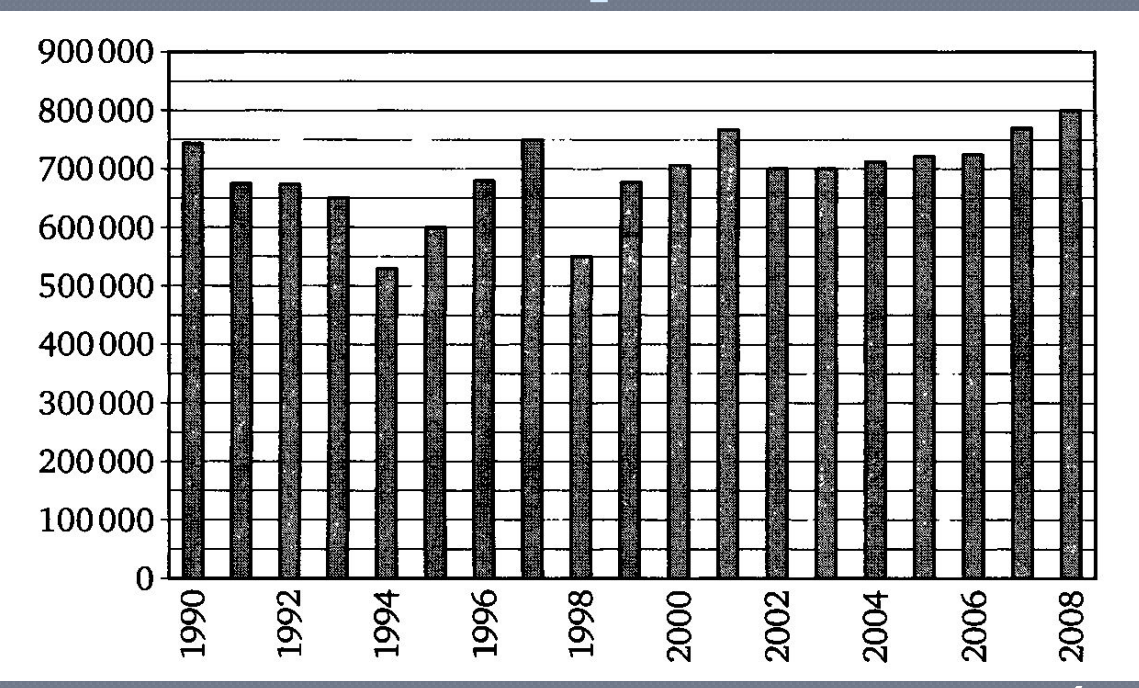

- 18) Определите по диаграмме, какое наибольшее количество автомобилей в год было произведено в период с 1990 по 2000 год.
	- $\circ$  Рыжова С.А. 20 ⊚ Ответ: 750 000

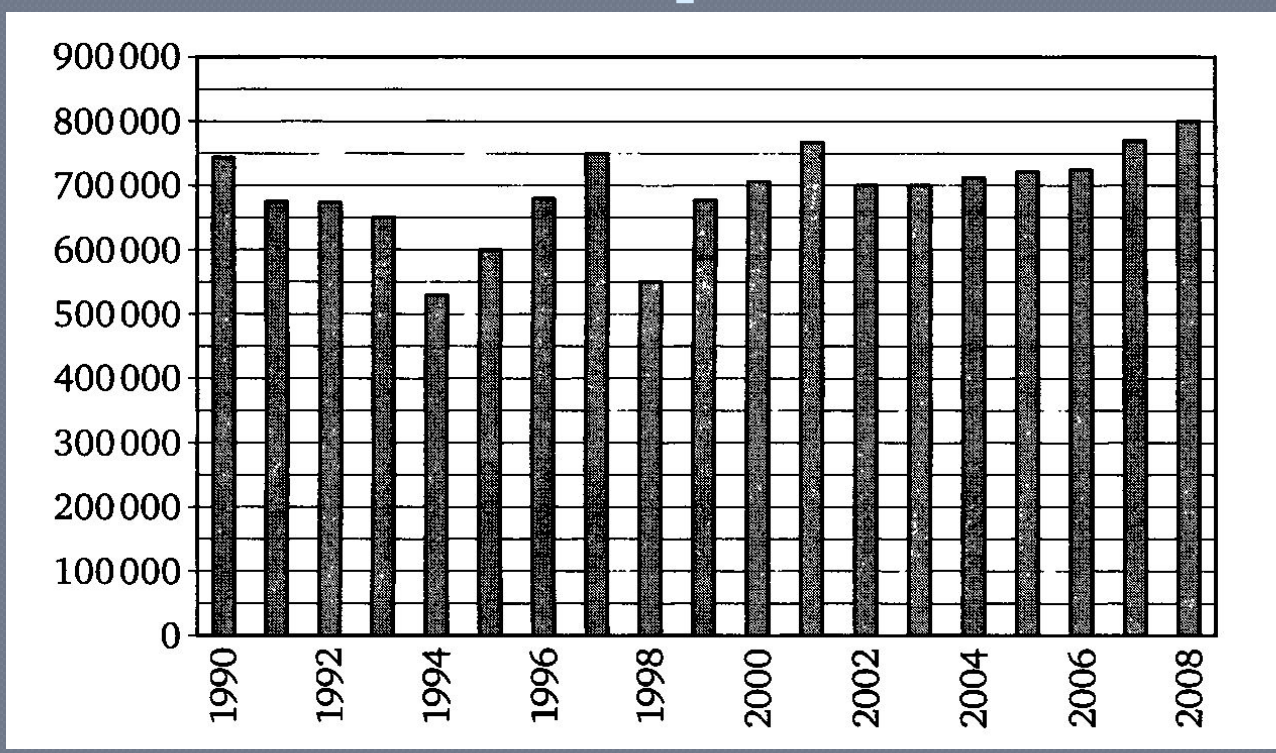

 $\odot$  Ответ : 550 000 © Рыжова С.А.  $_{21}$ 19) Определите по диаграмме, сколько автомобилей было произведено в 1998 году.

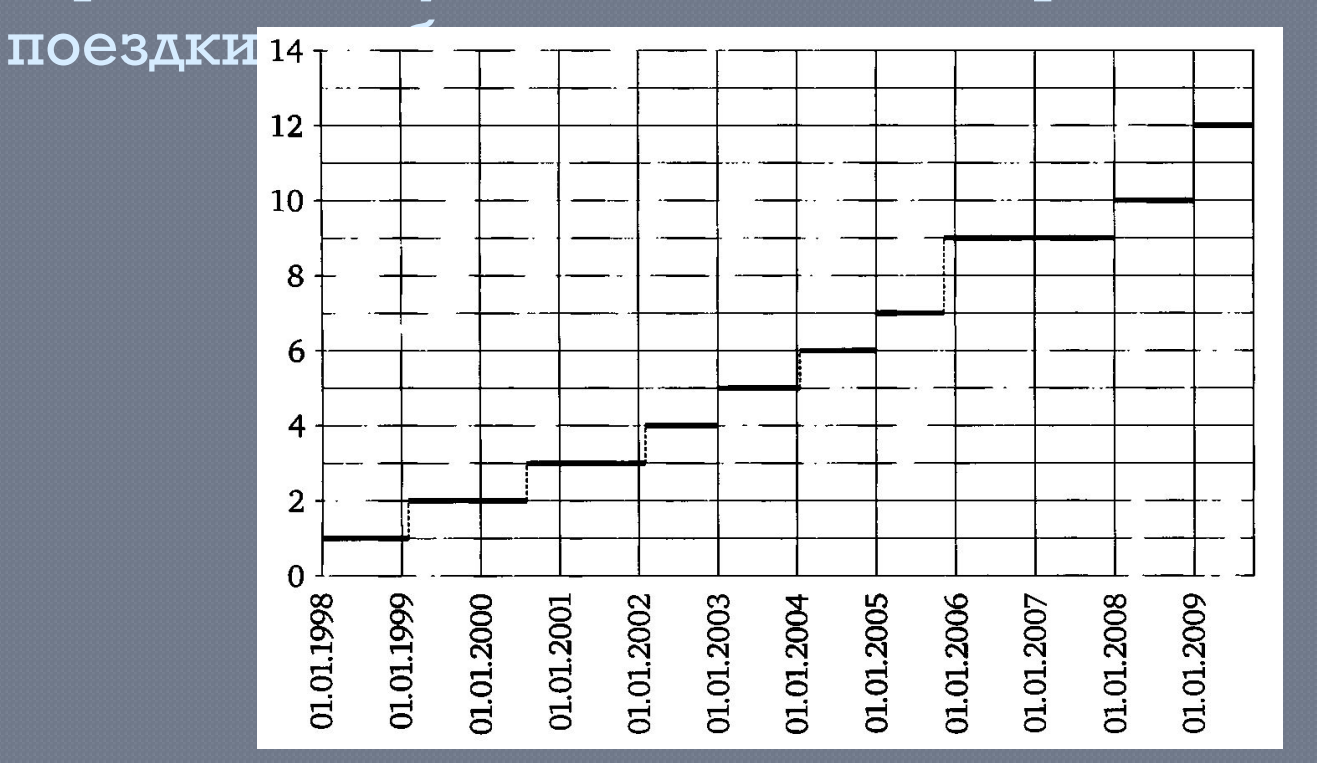

 $\circ$  Рыжова С.А. 22 20) Определите по рисунку стоимость одной поездки в Самарском метрополитене в середине 2003 года.

<u> DZ</u>

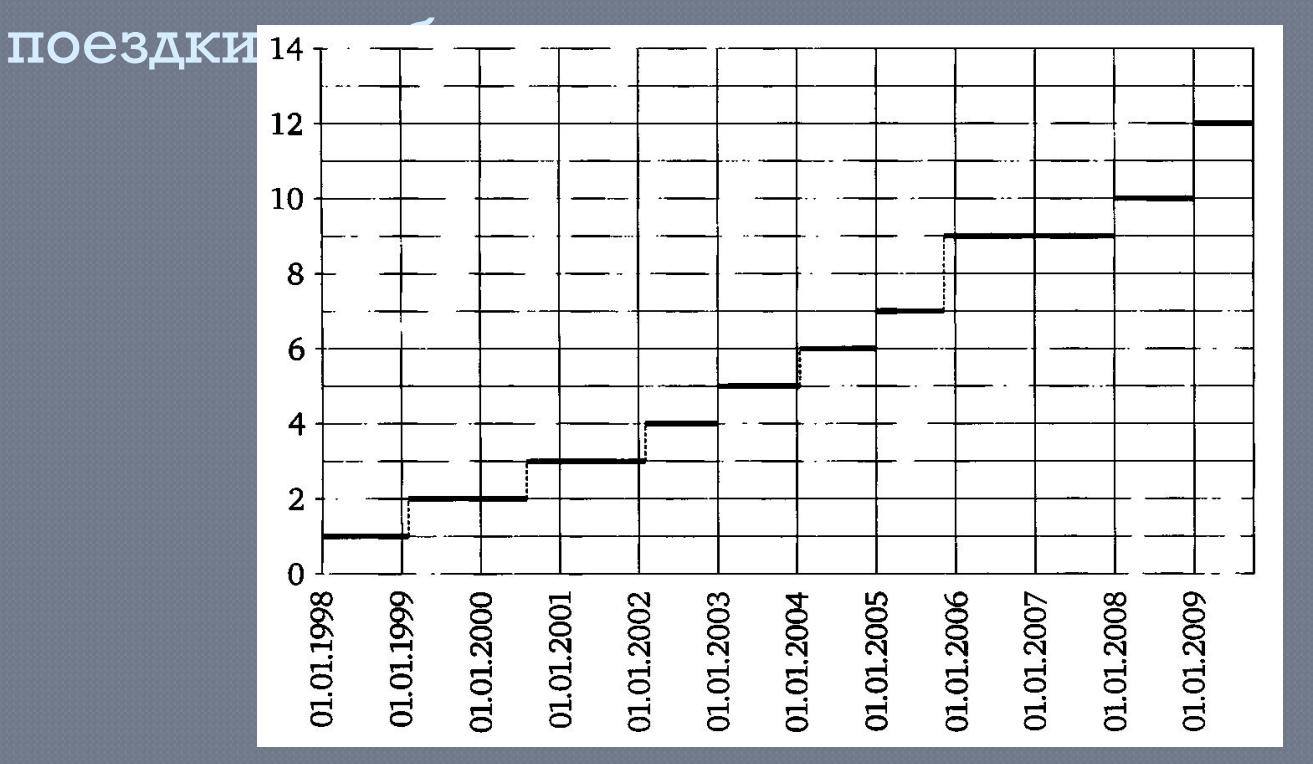

**Олвел: 4** 

 $21)$  Определите по рисунку, во сколько раз увеличилась стоимость поездки в метро в Самаре с середины 2001 до середины 2009 года.

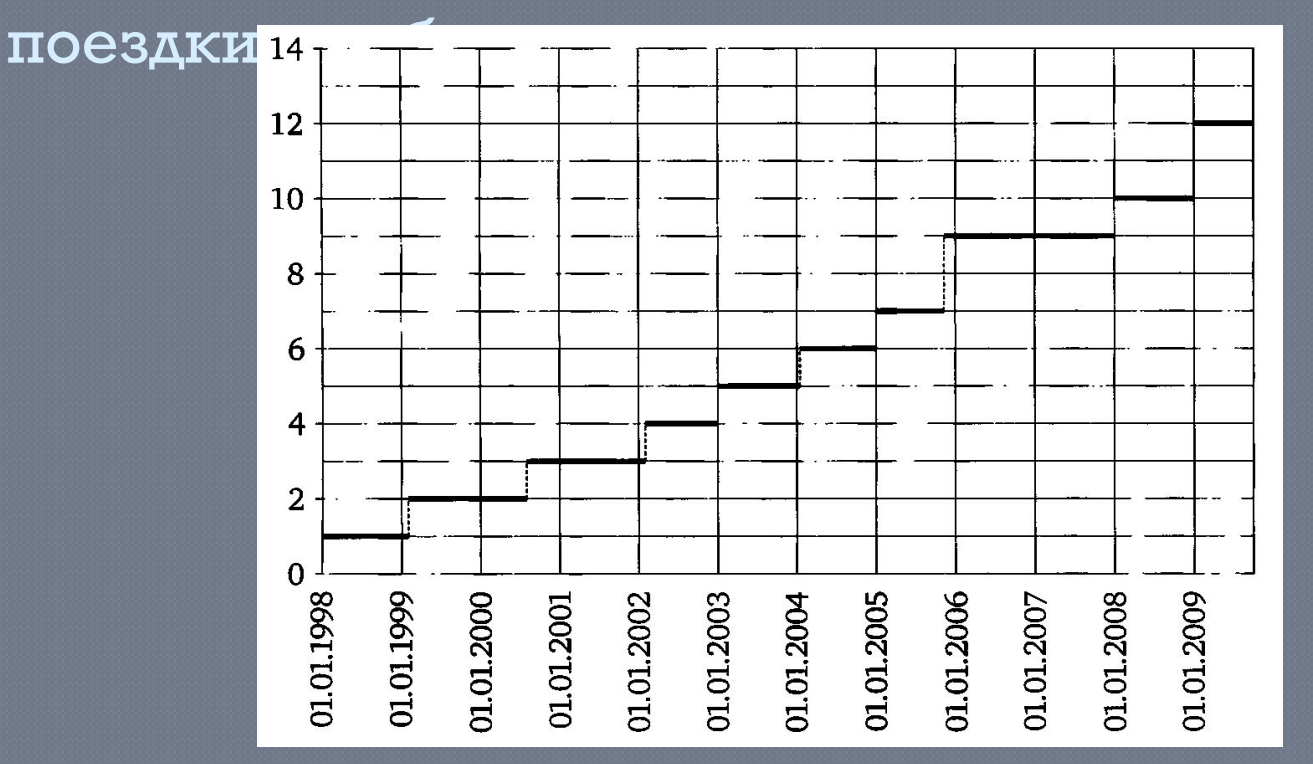

**OHBOR** 

22) Определите по рисунку, во сколько раз увеличилась стоимость поездки в метро в Самаре с середины 1998 до середины 2007 года.

 $\oslash$  Рыжова С.А.  $24$ 

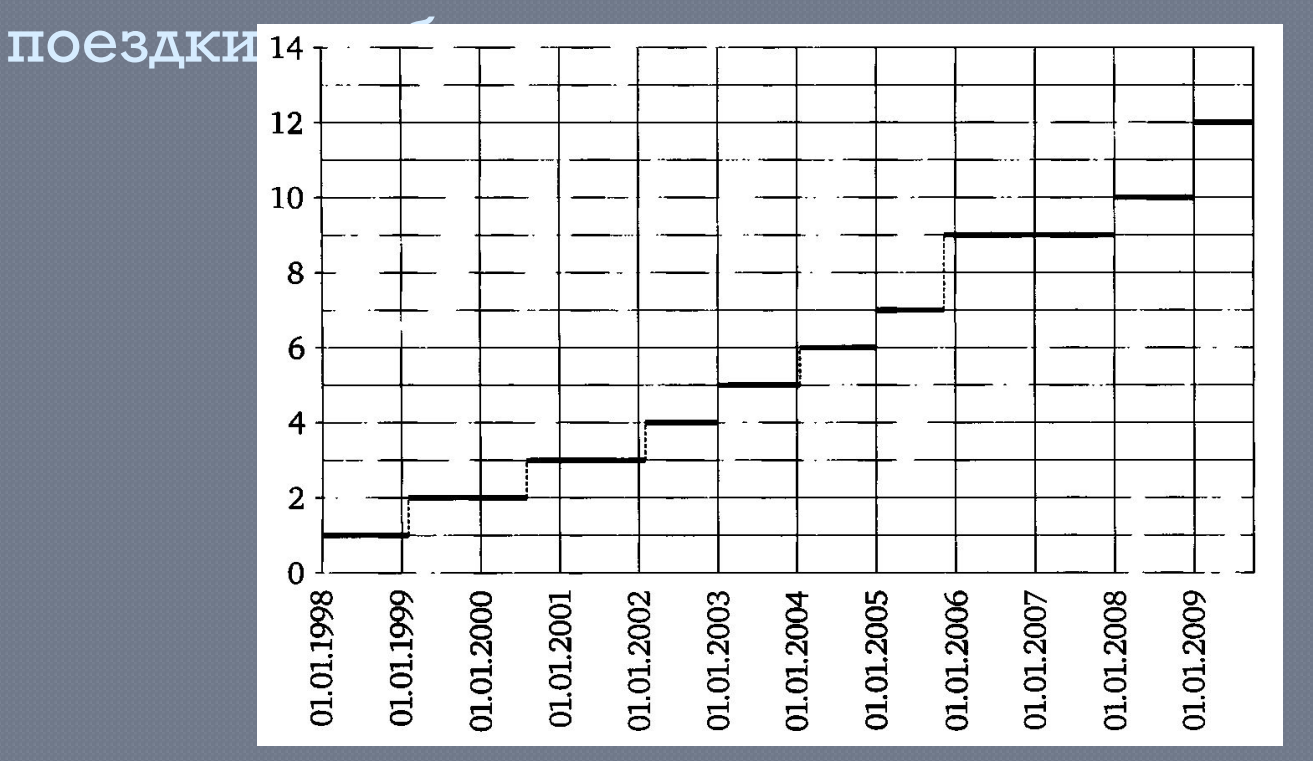

**OHESCHER** 

23) Определите по рисунку, на сколько рублей увеличилась стоимость поездки в Самарском метрополитене в конце 2005 года.